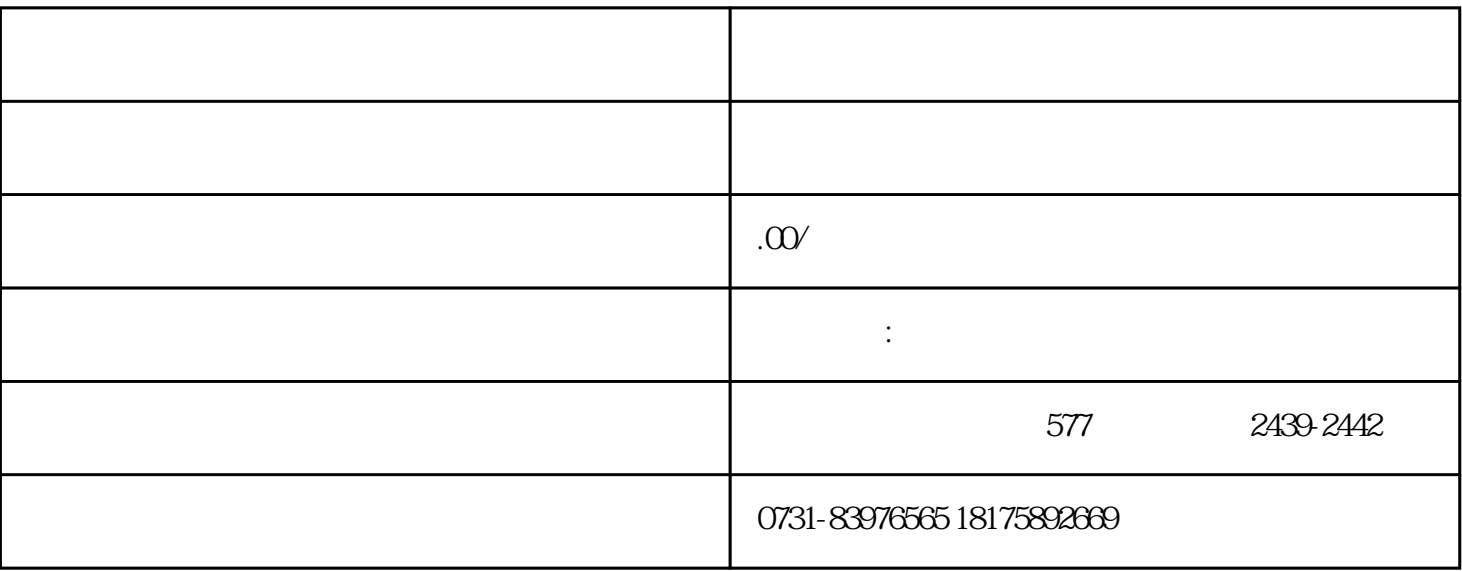

1.  $\blacksquare$ 

 $2.$ 

 $3.$ 

一. 毕业时学籍档案丢失如何补办

二.学籍档案的重要性